#### **BAB III**

#### **METODE PENELITIAN**

### **3.1 Obyek Penelitian**

Penelitian ini dilaksanakan pada PT Telkom Kandatel Semarang yang berlokasi di Jalan Pahlawan No.10 Semarang Jawa Tengah. Alasan melakukan penelitian pada PT. Telekomunikasi Indonesia adalah karena PT. Telekomunikasi Indonesia merupakan satu-satunya Badan Usaha Milik Negara yang bergerak dibidang telekomunikasi, serta PT. Telekomunikasi Indonesia merupakan perusahaan yang besar di Indonesia. Perusahaan ini berada di wilayah Jawa Tengah tepatnya di Jalan Pahlawan No.10 Semarang dimana kinerja pegawai akan mempengaruhi perkembangan IT dan kondisi ekonomi, maka memiliki kinerja yang baik tentunya sangat diperlukan.

# **3.2 Populasi dan Sampel**

Populasi merupakan wilayah generalisasi yang terdiri atas objek/ subjek yang mempunyai kualitas dan karakteristik tertentu yang ditetapkan oleh peneliti untuk dipelajari dan kemudian ditarik kesimpulannya (Sugiyono, 2014). Populasi yang akan diteliti dalam riset ini adalah seluruh karyawan Access & Service Operation (ASO) PT Telkom Kandatel Semarang sebanyak 98 karyawan.

Sample adalah bagian dari jumlah dan karakteristik yang dimiliki oleh populasi Sugiyono (2016). Sample dalam penelitian ini adalah karyawan Access & Service Operation (ASO) PT. Telekomunikasi Indonesia Semarang sebanyak 98 karyawan.

Teknik pengambilan sampel yang digunakan adalah **sampling jenuh** adalah teknik penentuan sampel bila semua anggota populasi dijadikan sampel, hal ini dilakukan bila jumlah populasi relative kecil, kurang dari 30, atau penelitian ingin membuat generalisasi dengan kesalahan yang sangat kecil.

### **3.3 Jenis dan Sumber Data**

Jenis data ada 2 yaitu data primer dan data sekunder. Data primer yaitu data yang didapat dari sumber pertama, misalnya dari individu atau perseorangan. Data sekunder yaitu data primer yang telah diolah lebih lanjut menjadi bentuk-bentuk seperti tabel, grafik, diagram, gambar, dan sebagainya sehingga lebih informatif oleh pihak lain.

Dalam penelitian ini penulis menggunakan dua sumber data yaitu (Sugiyono, 2016)

- a. Sumber data primer, yaitu data yang langsung dikumpulkan oleh peneliti (atau petugasnya) dari sumber pertamanya. Data diperoleh dari sumber data primer dengan menggunakan kuesioner. Penelitian adalah karyawan PT Telkom Semarang.
- b. Sumber data sekunder, yaitu data yang langsung dikumpulkan oleh peneliti sebagai penunjang dari sumber pertama. Dapat juga dikatakan data yang tersusun dalam bentuk dokumen-dokumen.

# **3.4 Metode Pengumpulan Data**

Teknik yang digunakan untuk mengumpulkan data dalam penelitian ini adalah

**PR** 

 $\Lambda$ 

1. Kuesioner (angket).

Kuesioner atau angket adalah metode pengumpulan data yang dilakukan dengan cara memberikan seperangkat pertanyaan atau pernyataan tertulis kepada para responden untuk dijawabnya (Sugiyono, 2016). Data ini diperoleh dari sumber data promer dengan menggunakan kuesioner. Penelitian adalah karyawan PT Telkom Kandatel Semarang

2. Wawancara

Terdapat beberapa teknik pengumpulan data primer, yaitu wawancara, angket, focus group discussion, observasi dan tes.

3. Dokumentasi

Dokumentasi merupakan catatan peristiwa yang sudah berlalu, bisa berbentuk tulisan, gambar, atau karya-karya monumental dari seseorang.Metode ini digunakan untuk memperoleh data yang relevan serta sesuai dengan fokus penelitian dari pihak sekolah. Dalam penelitian ini angket digunakan untuk memperoleh data tentang profil, sejarah berdirinya, jumlah karyawan.

### **3.5 Uji Validitas dan Reliabilitas**

#### 3.5.1 **Uji Validitas**

Uji validitas digunakan untuk mengukur sah atau valid tidaknya suatu kuesioner. Uji signifikansi dilakukan dengan menggunakan r tabel. Nilai r tabel untuk sampel 100 dengan tingkat signifikan 5 % menunjukkan r tabel sebesar 0,197 . Uji validitas ini digunakan untuk mengetahui apakah hasil dari jawaban responden tersebut valid atau tidak. Hal itu mengingat jawaban para responden satu dengan yang lain berbeda. Sehingga perlu dibuat validitas. Kriteria dikatakan valid apabila nilai r hitung  $\geq$  nilai r tabel. Berdasarkan tabel 4.9 dibawah ini menunjukkan bahwa pada pegujian validitas untuk masing-masing. Adapun hasil dari pengujian validitas ditetapkan antara lain:

| <b>Variabel</b> | <b>Indikator</b> | $\alpha$ | $\mathbf R$<br>tabel | r<br><b>Hitung</b> | Ket   |
|-----------------|------------------|----------|----------------------|--------------------|-------|
| Kepemimpina     | X1.1             | 0,05     | 0,197                | 0649               | Valid |
| n               | X1.2             | 0,05     | 0,197                | 0.809              | Valid |
| transformasio   | X1.3             | 0,05     | 0,197                | 0.649              | Valid |
| nal             | X1.4             | 0,05     | 0,197                | 0.319              | Valid |
|                 | X1.5             | 0,05     | 0,197                | 0.644              | Valid |
|                 | X1.6             | 0,05     | 0,197                | 0.441              | Valid |
|                 | X1.7             | 0,05     | 0,197                | 0.825              | Valid |
|                 | X1.8             | 0,05     | 0,197                | 0.665              | Valid |
|                 | X1.9             | 0,05     | 0,197                | 0.388              | Valid |
|                 | X1.10            | 0,05     | 0,197                | 0.868              | Valid |

**Tabel 3. 1 Uji Validitas**

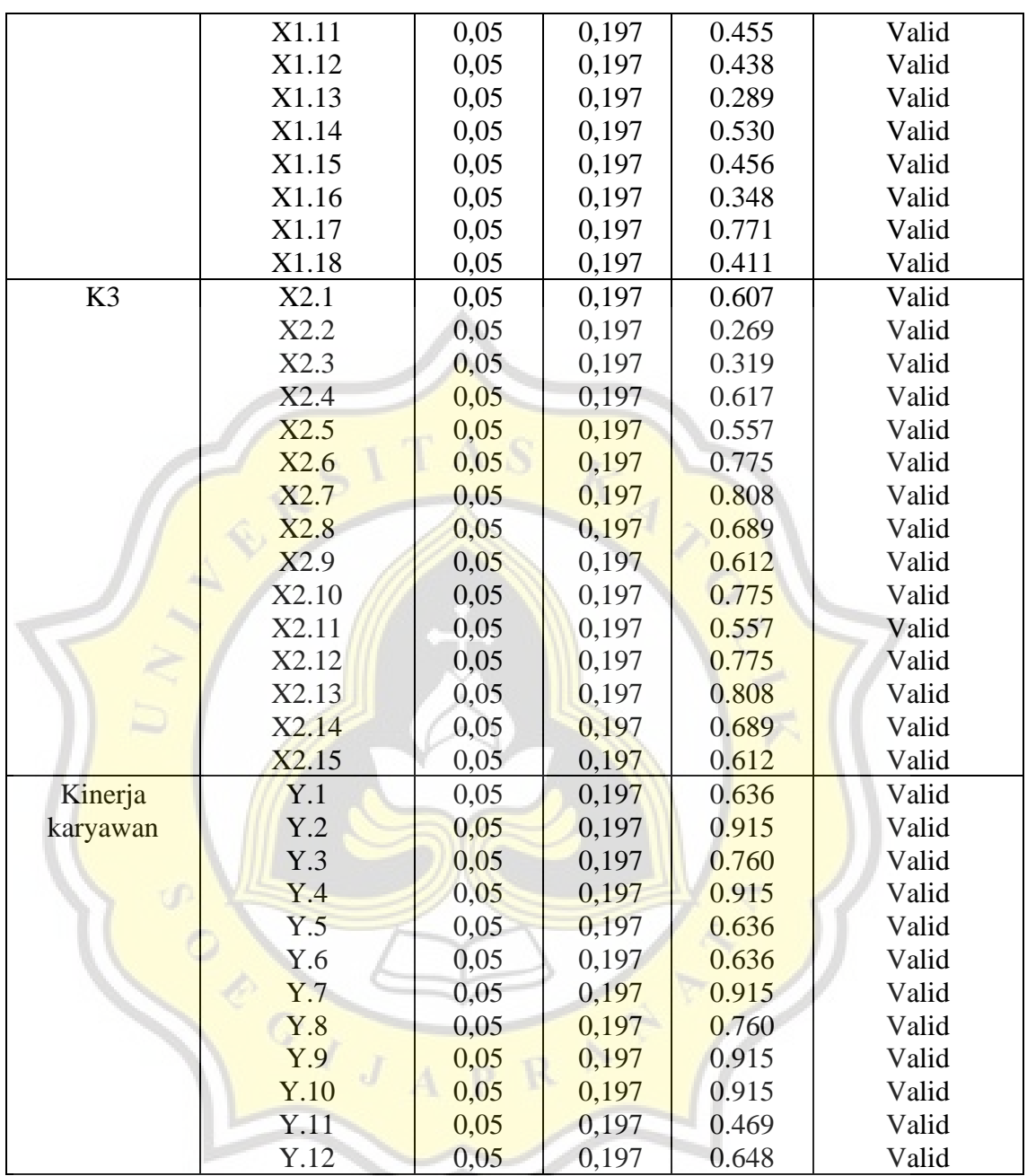

Sumber : Data primer yang diolah, 2022

Dapat dilihat dari tabel 4.9 diatas dapat dilihat bahwa nilai r hitung lebih besar dari r tabel sebesar 0,197 , sehingga dapat disimpulkan bahwa setiap item pertanyaan dalam kuesioner dinyatakan valid.

### **3.5.2 Uji Reliabilitas**

Pengujian reliabilitas merupakan pengujian yang dilakukan untuk mengetahui apakah variabel tersebut dapat dipercaya untuk dilakukan pengujian selanjutnya. Suatu konstruk atau variabel dikatakan reliabel jika memberikan nilai Cronbach Alpha > 0,70 ( Ghozali, 2016). Berikut hasil pengujian reliabilitas yang dilakukan terhadap variable kepemimpinan transformasional, K3 dan kinerja karyawan.

| N <sub>0</sub> | Variabel                               | Cronbach<br>Alpha | Standar<br>Alpha | Keteranga |
|----------------|----------------------------------------|-------------------|------------------|-----------|
|                | Kepemimpinan transformasional,         | 0.903             | 0,7              | Reliabel  |
|                | <b>Kesehatan dan keselamatan kerja</b> | 0.915             | 0,7              | Reliabel  |
|                | kinerja karyawan                       | 0.950             | 0,7              | Reliabel  |

**Tabel 3. 2 Uji Relibilitas Indikator Variabel**

Sumber : Data primer yang diolah, 2022

Berdasarkan tabel 3.2 diatas dapat diketahui bahwa masing-masing variabel kepemimpinan transformasional, Kesehatan dan keselamatan kerja kinerja karyawan yaitu diperoleh nilai r alpha lebih besar dari 0.7. Dengan demikian, hasil uji reliabilitas terhadap keseluruhan variabel adalah reliabel.

## **3.6 Metode Analisis Data**

#### **3.6.1 Analisis Deskriptif**

Analisis deskriptif merupakan suatu metode analisis statistik yang bertujuan untuk memberikan deskripsi atau gambaran mengenai subjek penelitian berdasarkan data variabel yang diperoleh dari kelompok subjek tertentu. Adapun analisis deskriptif dalam penelitian ini diperoleh berdasarkan tanggapan responden yang diukur dengan menggunakan skala likert yaitu :

1) Nilai 5 , untuk jawaban Sangat Setuju (SS)

- 2) Nilai 4 , untuk jawaban Setuju (S)
- 3) Nilai 3 , untuk jawaban Netral (N)
- 4) Nilai 2 , untuk jawaban Tidak Setuju (TS)
- 5) Nilai 1, untuk jawaban Sangat Tidak Setuju (STS)

Untuk memberikan penilaian terhadap variabel kepemimpinan transformasional, digunakan pengukuran interval sebagai berikut:

$$
I = \frac{R}{K}
$$

Dimana:

 $I =$  Interval kelas

 $R =$  Rentang, yaitu skor tertinggi – skor terendah

 $\overline{I}$ 

 $K = J$ umlah kelas

$$
=\frac{(18\times 5)-(18\times 1)}{2}=36
$$

Mengacu pada interval kelas tersebut, maka kategorisasi antar kelas secara akumulasi adalah sebagai berikut:

Kategorisasi tinggi dengan interval skor 55- 90

Kategorisasi rendah dengan interval skor 18-54

Untuk memberikan penilaian terhadap variabel kepemimpinan, digunakan pengukuran interval sebagai berikut:

$$
I = \frac{R}{K}
$$

Dimana:

 $I =$ Interval kelas

 $R =$  Rentang, yaitu skor tertinggi – skor terendah

 $K =$  Jumlah kelas

$$
I = \frac{(18 \times 5) - (18 \times 1)}{2} = 36
$$

Mengacu pada interval kelas tersebut, maka kategorisasi antar kelas secara akumulasi adalah sebagai berikut:

Kategorisasi tinggi dengan interval skor 55- 90

Kategorisasi rendah dengan interval skor 18-54

Berdasarkan kategorisasi variabel kepemimpinan transformasional tersebut, berikut ini akan disajikan tabel persentase kepemimpinan transformasional

**Tabel 3. 3 Kategorisasi Variabel kepemimpinan transformasional**

| No | Kategori Jawaban | <b>Interval</b> |
|----|------------------|-----------------|
|    | Tinovi           | 18-54           |
|    | Rendah           | $55-90$         |

Sumber: Data primer yang diolah, 2022

Untuk memberikan penilaian terhadap variabel kesehatan dan keselamatan digunakan pengukuran interval sebagai berikut:

> $\boldsymbol{R}$  $\boldsymbol{K}$

 $I =$ 

Dimana:

 $I =$  Interval kelas

 $R =$  Rentang, yaitu skor tertinggi – skor terendah

 $K =$  Jumlah kelas

$$
I = \frac{(15 \times 5) - (15 \times 1)}{4} = 15
$$

Mengacu pada interval kelas tersebut, maka kategorisasi antar kelas secara akumulasi adalah sebagai berikut:

Kategorisasi sangat tinggi dengan interval skor  $> 61-75$ 

Kategorisasi tinggi dengan interval skor  $> 46-60$ 

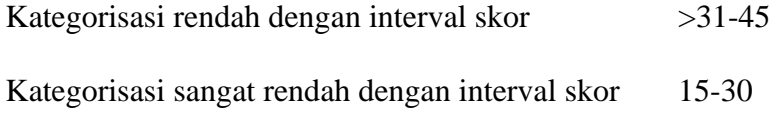

Berdasarkan kategorisasi variabel keselamatan dan kesehatan tersebut, berikut ini akan disajikan tabel persentase kategorisasi keselamatan dan kesehatan

| N <sub>0</sub> | Kategori Jawaban | <b>Interval</b> |
|----------------|------------------|-----------------|
|                | Sangat tinggi    | 61-75           |
|                | Tinggi           | $>46-60$        |
|                | Rendah           | $>31-45$        |
|                | Sangat rendah    | $15 - 30$       |

**Tabel 3. 4 Kategorisasi Variabel keselamatan dan kesehatan** 

Sumber: Data primer yang diolah, 2022

Untuk memberikan penilaian terhadap variabel kinerja karyawan digunakan

 $\boldsymbol{R}$  $\overline{K}$ 

 $I =$ 

pengukuran interval sebagai berikut:

# Dimana:

 $I = Interval$  kelas

 $R =$  Rentang, yaitu skor tertinggi – skor terendah

 $K = J$ umlah kelas

$$
I = \frac{(12 \times 5) - (12 \times 1)}{4} = 12
$$

Mengacu pad<mark>a interval kelas tersebut, maka kategor</mark>isasi antar kelas secara akumulasi adalah sebagai berikut:

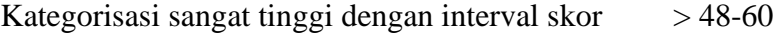

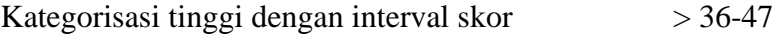

Kategorisasi rendah dengan interval skor >24-35

Kategorisasi sangat rendah dengan interval skor 12-23

Berdasarkan kategorisasi variabel kinerja karyawan tersebut, berikut ini akan disajikan tabel persentase kategorisasi kinerja karyawan

| Tabel 9. 5 Kategorisasi variabel Killerja Karyawali |                  |                 |  |  |
|-----------------------------------------------------|------------------|-----------------|--|--|
| No                                                  | Kategori Jawaban | <b>Interval</b> |  |  |
|                                                     | Sangat tinggi    | 61-75           |  |  |
|                                                     | Tinggi           | $>46-60$        |  |  |
| 3                                                   | Rendah           | $>31-45$        |  |  |
|                                                     | Sangat rendah    | $15 - 30$       |  |  |

**Tabel 3. 5 Kategorisasi Variabel Kinerja Karyawan**

Sumber: Data primer yang diolah, 2022

# **3.6.2 Uji Normalitas**

Uji normalitas bertujuan untuk mengetahui normal atau tidaknya suatu distribusi data (Sarjono dan Julianitas, 2013). Uji nirmalitas penting dilakukan karena salah satu syarat pengujian parametric test adalah data berditribusi normal. Uji normalitas pada penelitian ini dilakukan dengan uji statistik One-Sample Kolmogorov-Smirnov (K-S). Pengambilan keputusan dalam pengujian ini adalah apabila Asymp-Sig. (2-tailed) lebih dari alpha (α) yaitu 5% atau 0,05, maka data dianggap berdistribusi normal, dan sebaliknya, apabila Asymp-Sig. (2-tailed) kurang dari alpha (α) yaitu 5% atau 0,05, maka data dianggap tidak berdistribusi normal. Hasil uji normalitas dalam penelitian ini dapat dilihat pada Tabel 4.10 berikut ini:

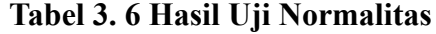

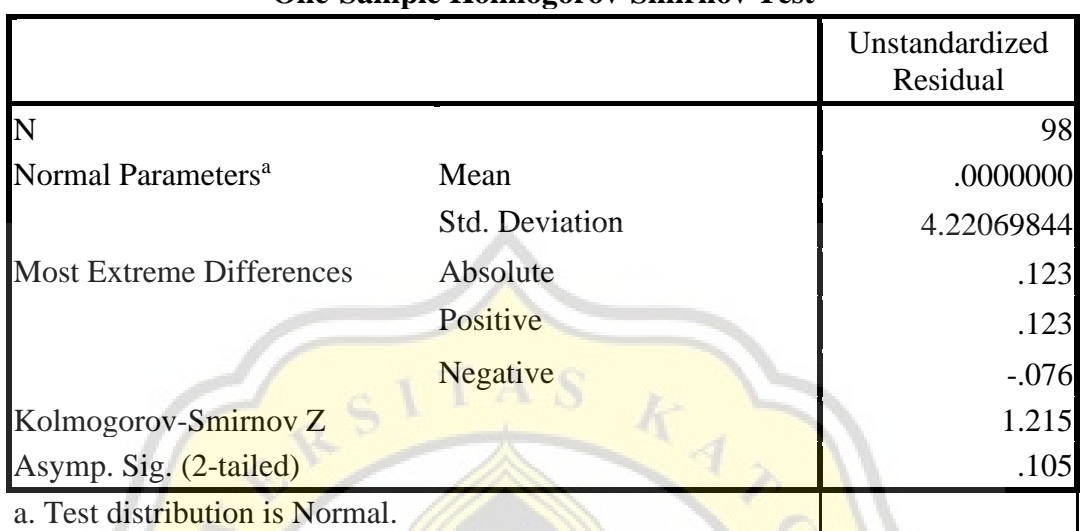

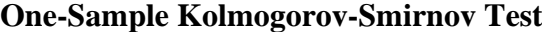

Sumber: H<mark>asil Olah</mark> Data Menggunakan IBM SPSS Statistic 22, 2022

Tabel 4.9 menunjukkan bahwa Asymp-Sig. (2-tailed) adalah 0.105 Jadi dapat ditarik kesimpulan dalam pengujian ini bahwa nilai Asymp-Sig. (2-tailed) tersebut lebih besar daripada nilai alpha (α)  $(0,105 > 0,05)$ . Hasil pengujian tersebut mengarah pada satu kesimpulan bahwa data dalam penelitian ini berdistribusi normal.

# **3.6.3 Analisis Regresi Linear Berganda**

Dalam penelitian ini untuk mengolah data dari hasil penelitian dengan menggunakan Analisis Inferensial (kuantitatif). Di mana dalam analisis tersebut menggunakan paket program SPSS 19. Menurut Ghozali (2016) analisis regresi linier berganda digunakan untuk mengukur kekuatan hubungan antara dua variabel atau lebih, juga menunjukan arah hubungan antara variabel bebas dengan variabel terikat. Bentuk dari regresi linear berganda adalah :

 $Y = a + \beta_1 X_1 + \beta_2 X_2$ Keterangan :

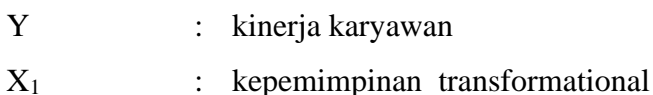

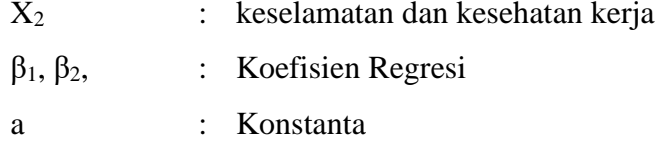

# **3.6.4 Godness of Fit**

a. Uji Simultan (Uji F)

Untuk menguji pengaruh variabel bebas secara bersama-sama (simultan) terhadap variabel terikat, maka digunakan uji F. Dalam penelitian ini Uji F digunakan untuk menguji signifikansi secara simultan. Rumus uji F dituliskan yaitu sebagai berikut:

Langkah–langkah yang dilakukan adalah:

- 1) Merumuskan Hipotesis
	- a) Ho :  $\beta_1 = \beta_2 = 0$  variabel bebas secara simultan tidak memiliki pengaruh yang signifikan terhadap variabel terikat.
	- b) Ha :  $\beta_1 \neq \beta_2 \neq 0$  terdapat pengaruh yang signifikan antara variabel bebas terhadap variabel terikat secara simultan.

# 2) Membandingkan Fhitung dengan Ftabel

Ada beberapa hal yang perlu diperhatikan, diantaranya:

- a) Bila Fhitung < Ftabel, variabel bebas secara bersama-sama tidak berpengaruh terhadap variabel terikat, maka Ho diterima dan Ha ditolak
- b) Bila  $F<sub>hitung</sub> > F<sub>table</sub>$ , variabel bebas secara bersama-sama berpengaruh terhadap variabel terikat, maka Ho ditolak dan Ha diterima
- c) Berdasarkan Probabilitas, Dengan menggunakan nilai probabilitas, Ha akan diterima jika probabilitas kurang dari 0,05 dan sebaliknya Ha akan ditolak jika probabilitas lebih dari 0,05
- 3) Menentukan tingkat signifikansi

Tingkat signifikansi (α) yang ditetapkan adalah sebesar 5 % atau dengan kata lain tingkat kepercayaan sebesar 95 %, dengan

tingkat kebebasan df =  $n - k - 1$  untuk menentukan nilai  $F_{\text{table}}$ sebagai daerah batas penerimaan dan penolakan hipotesis.

4) Menghitung nilai F hitung, dengan Rumus :

$$
F_{h} = \frac{R^{2}/k}{(1 - R^{2})/(n - k - 1)}
$$

b. Koefisien Determinasi

Koefisien determinasi merupakan ukuran untuk mengetahui kesesuaian atau ketepatan antara nilai dugaan atau garis regresi dengan data sampel. Apabila nilai koefisien korelasi sudah diketahui, maka untuk mendapatkan koefisien determinasi dapat diperoleh dengan mengkuadratkannya. Besarnya koefisien determinasi dapat dihitung dengan menggunakan rumus sebagai berikut:

 $Kd = r^2 \times 100\%$ 

Keterangan:

 $Kd = K$ oefisien determinasi

 $r_2$  = Koefisien korelasi

Kriteria untuk analisis koefisien determinasi adalah:

m.

- a) Jika Kd mendeteksi nol (0), maka pengaruh variabel bebas terhadap variabel terikat lemah.
- b) Jika Kd mendeteksi satu (1), maka pengaruh variabel bebas terhadap variabel terikat kuat.
- c. Uji Hipotesis

Uji t melakukan pengujian terhadap koefisien regresi secara parsial, pengujian ini dilakukan untuk mengetahui signifikansi peran secara parsial antara variabel bebas terhadap variabel terikat dengan mengasumsikan bahwa variabel bebas lain dianggap konstan. Adapun hipotesis dalam penelitian ini adalah sebagai berikut :

- 1) Hipotesis 1 : Kepemimpinan berpengaruh terhadap kinerja karyawan
	- Ho;  $βi = 0$  tidak ada pengaruh kepemimpinan secara parsial terhadap kinerja karyawan

H1;  $βi ≠ 0$  ada pengaruh kepemimpinan secara parsial terhadap kinerja karyawan

2) Hipotesis 2

Hipotesis 2 : kesehatan dan keselamatan kerja berpengaruh terhadap kinerja karyawan

Ho;  $β2 = 0$  tidak ada pengaruh kesehatan dan keselamatan kerja secara parsial terhadap kinerja karyawan

H2;  $\beta$ 2 ≠ 0 ada pengaruh kesehatan dan keselamatan kerja secara parsial terhadap kinerja karyawan

3) Hipotesis 3

Hipotesis 3 : kepemimpinan dan kesehatan dan keselamatan kerja berpengaruh terhadap kinerja karyawan

Ho;  $β3 = 0$  tidak ada pengaruh kepemimpinan dan kesehatan dan keselamatan kerja secara parsial terhadap kinerja karyawan

H3;  $\beta$ 3 ≠ 0 ada pengaruh kepemimpinan dan kesehatan dan keselamatan kerja secara parsial terhadap kinerja karyawan

Buat kesimpulan, dengan menerima Ho atau menolak Ho. Dengan ketentuan sebagai berikut :

t hitung > t tabel berarti Ho ditolak dan Ha diterima

t hitung < t tabel berarti Ho diterima dan Ha ditolak